Труды XXVII научной конференции по радиофизике

# **СЕКЦИЯ «ФИЗИЧЕСКИЕ ОСНОВЫ И ПРАКТИЧЕСКОЕ ПРИМЕНЕНИЕ ТЕХНОЛОГИЙ БЕСПРОВОДНОЙ СВЯЗИ И ИНФОРМАЦИОННО-ТЕЛЕКОММУНИКАЦИОННЫХ ТЕХНОЛОГИЙ»**

Председатель – А.Л. Умнов, секретарь – С.Б. Сурова. Нижегородский государственный университет им. Н.И. Лобачевского.

# **РАЗРАБОТКА АРХИТЕКТУРЫ УСТРОЙСТВА ДЛЯ ПРИЕМА И ОБРАБОТКИ ДАННЫХ С УЛЬТРАЗВУКОВЫХ ДАТЧИКОВ В МЕДИЦИНСКОЙ СФЕРЕ ДЕЯТЕЛЬНОСТИ**

# **Д.С. Потехин, П.В. Комаров**

*РТУ МИРЭА*

### *Введение*

В данной работе приводится описание архитектуры устройства, которое в будущем будет использоваться в медицине для обнаружения болезней на ранней стадии. Принцип работы устройства основан на измерении толщин стенок сосудов и вен ультразвуковым методом. На основании измерения определяется состояние сердечно-сосудистой системы человека. Ультразвуковые датчики располагаются на теле человека в виде фазированной решетки, позволяющей увеличить точность и площадь поверхности измерения.

### *Описание архитектуры устройства*

Основой разрабатываемой архитектуры является программируемая логическая интегральная схема (сокращенно ПЛИС) серии Zynq 7000. Отладочная плата с ПЛИС имеет в своей периферии разъем FSMC, через который подключен модуль, состоящий из одного двухканального ЦАП DAC 3283 и двух одноканальных АЦП LTC 2204. Данный модуль позволит подключить 2 ультразвуковых датчика (УЗД) к ПЛИС. В будущем планируется увеличить число УЗД в несколько раз и установить усилители сигнала на вход и выход датчиков. Таким образом, удастся реализовать ультразвуковую фазированную решетку [1], которая обеспечит динамическое фокусирование в нескольких точках одновременно. Структура системы представлена на рис. 1.

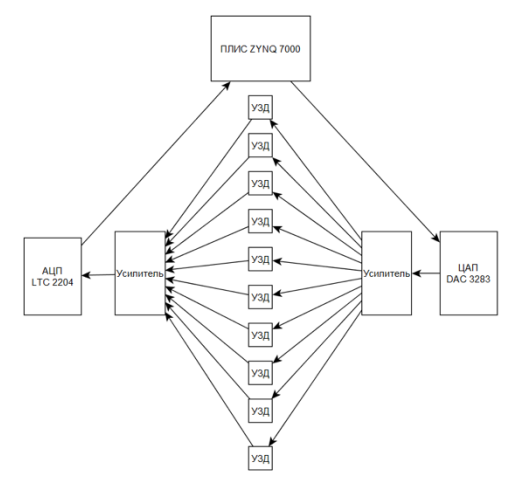

Рис. 1. Структура системы для проведения ультразвуковых измерений

Также необходимо понимать, что блок под названием УЗД, расположенный на рис. 1, состоит из двух ультразвуковых датчиков и среды между ними. Состав одного УЗД представлен на рис. 2. Внешний вид одного блока УЗД из макета представлен на рис. 3.

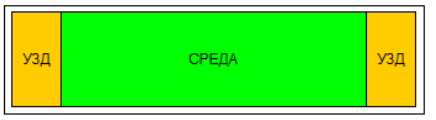

Рис. 2. Состав блока УЗД

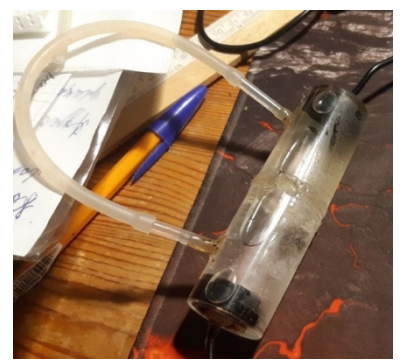

Рис. 3. Внешний вид одного УЗД блока из макета

Для демонстрации работоспособности ультразвукового измерения [2] было принято решение поместить между датчиками воду в качестве экспериментальной среды. В результате эксперимента удалось снять показания с ультразвуковых датчиков в момент динамического воздействия на среду (воду). Показания представлены в виде сигнала на рис. 4.

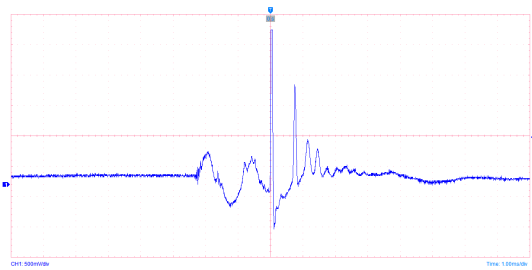

Рис. 4. Сигнал с ультразвукового датчика в момент динамического воздействия на среду (воду), расположенную между датчиками

Таким образом, данная технология позволит с использованием фазированной решетки и параллельных вычислений выполнять полный анализ состояния и работы сердечно-сосудистой системы человека неинвазивным способом. Также планируется сделать предлагаемое устройство портативным и легким, что позволит человеку носить его на себе долгое время без ощущения дискомфорта. При этом диагностика организма будет непрерывной. Концепция крепление устройства на теле человека представлено на рис. 5.

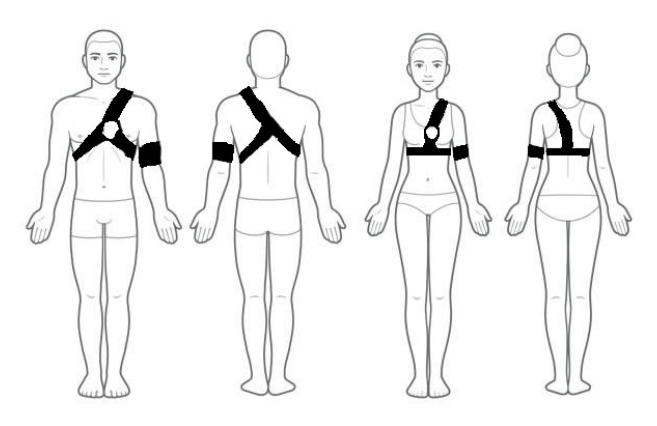

Рис. 5. Концепция крепления устройства на теле человека

Плата будет располагаться в удобном воздухопроницаемом чехле с частью ультразвуковых датчиков, расположенных в области сердца человека, остальная часть датчиков устанавливается в виде манжеты на плече левой руки человека. Таким образом, система, считывая данные со всех датчиков, сообщит результат исследования на телефон или смарт-часы, что позволит человеку контролировать работу своего организма. Алгоритм работы системы работает по принципу соотношения измеренных данных с перечнем данных, соответствующих нормальному состоянию человека и в случае несоответствия анализирует и выдает результат на наличие заболевания на ранней стадии, после чего необходимо проконсультироваться с врачом для лечения болезни.

# *Выводы*

В данной статье была рассмотрена архитектура разрабатываемого устройства по анализу сердечно-сосудистой системы человека для внедрения в медицинскую сферу. Для данного устройства разработан макет и проводится дальнейшая разработка проекта. На текущий момент времени данное направление является актуальным.

- [1] https://ets-ndt.ru/olympus/azbuka/metod-fr.html
- [2] https://textarchive.ru/c-2274764.html

# **НОРМАЛИЗАЦИЯ СТЕРЕОИЗОБРАЖЕНИЙ И ПОСТРОЕНИЕ КАРТЫ ГЛУБИНЫ С ИСПОЛЬЗОВАНИЕМ ПАРАЛЛЕЛЬНЫХ ВЫЧИСЛЕНИЙ**

### **А.К. Линьков, Д.С. Потехин**

*РТУ МИРЭА*

#### *Введение*

При обработке стереоизображений и построении карты глубины основной задачей является поиск и сопоставление схожих фрагментов изображений на паре смежных кадров. Определив относительное смещение наблюдаемого объекта между правым и левым снимком (при известных геометрических параметрах стереопары), можно вычислить расстояние между стереокамерой и объектом [1].

#### *Предварительная обработка (нормализация)*

Как правило, для стереосъемки используются две одинаковых цифровых камеры, закрепленные на жестком основании, на некотором расстоянии друг от друга. Существенной проблемой является то, что даже одинаковые камеры из одной производственной партии могут иметь незначительно различающиеся характеристики сенсоров. В итоге это приводит к неодинаковой яркости и контрастности кадров, получаемых с камер. Эта проблема существенно затрудняет прямой поиск одинаковых фрагментов и объектов на смежных кадрах [2].

Для решения этой проблемы имеет смысл провести обработку кадров и выделить на них значимые элементы – контуры объектов, перепады яркости и т.д. Авторы предлагают использовать для предобработки метод нормализации [3, 4]. Данный метод основан на применении свертки исходного изображения с фильтрующим ядром.

В качестве примера ядра предлагается использовать квадратную матрицу размером 20x20 пикселей. Матрица сформирована так, чтобы сумма её элементов равнялась нулю. Все элементы, кроме четырех центральных, равны –1, а центральные имеют значение 99. Таким образом, нормализация приводит суммарное значение яркости к нулю.

Так, для обработки изображения необходимо вначале преобразовать его в оттенки серого – получим двухмерную матрицу, каждый элемент которой (пиксель) имеет значение яркости в диапазоне от 0 до 255. Затем необходимо провести свертку полученной матрицы яркости I и ядра фильтра F:

$$
W(x,y) = \sum_{j=0}^{H} \sum_{i=0}^{W} I(x+i, y+j) \cdot F(i,j)
$$
 (1)

где *H*, *W* – высота и ширина фильтра; *I*(*x,y*) – значение яркости пикселя исходного изображения; *F*(*x,y*) – значение яркости фильтра.

Далее, для наглядного визуального представления, можно привести полученную матрицу *W* к диапазону значений от –765 до +765, и применить цветовую карту, показанную на рис. 1. Полученное изображение будет в каждой точке иметь цвет, зависящий от перепада яркости по сравнению с окружающими участками – если участок имеет меньшую яркость, чем его окрестность, он будет отображен голубым или синим цветом, а если большую – то красным или желтым.

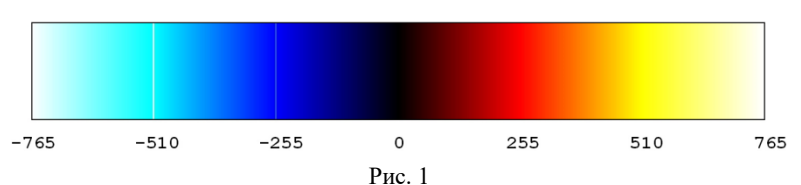

Продемонстрируем работу алгоритма нормализации на паре стереокадров [5], один из которых был намеренно затемнен (рис. 2). После обработки получим результат, представленный на рис. 3. Видно, что изменения яркости не повлияли на конечный результат, что позволяет использовать полученные данные о локальных особенностях для поиска сходных фрагментов.

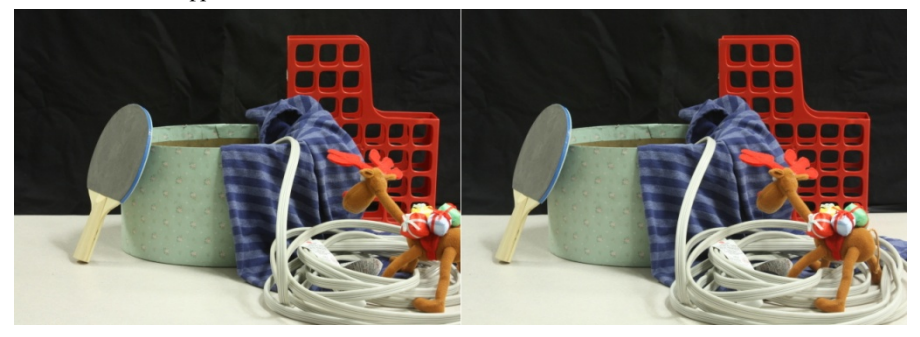

Рис. 2

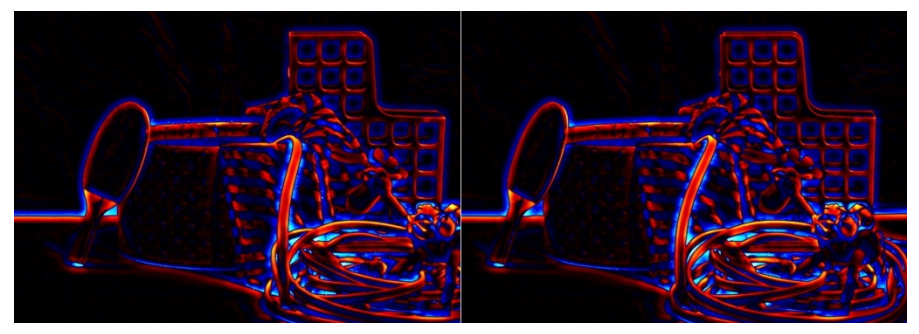

Рис. 3

## *Построение карты глубины*

Алгоритм построения карты глубины основан на поиске схожих фрагментов между правым и левым кадром. Для этого необходимо сравнить между собой все возможные сочетания фрагментов по всей площади изображения, либо по заданной области поиска. В качестве критерия сходства выступает т.н. функция ошибки.

Рассмотрим и сравним три основных варианта функций ошибки: сумма абсолютных отклонений SAD (рис. 4); сумма квадратов отклонений SSD (рис. 5); нормированная кросскорреляция NCC (рис. 6). Результаты имеют следующие цветовые обозначения: более яркий цвет соответствует близкому расположению объекта, более темный – далекому расположению.

В данном сравнении во всех трёх вариантах использовались одинаковые значения области поиска, размера искомого фрагмента и иных параметров. Можно сделать вывод о том, что метод «суммы абсолютных отклонений» показал наилучшие результаты и наименьшее количество шума. Этот факт, вкупе с простотой реализации функции ошибки, позволяет широко использовать такой метод.

# *Использование графического процессора*

Как было отмечено выше, алгоритмы поиска схожих фрагментов на смежных кадрах

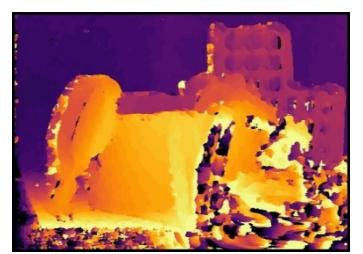

Рис. 4

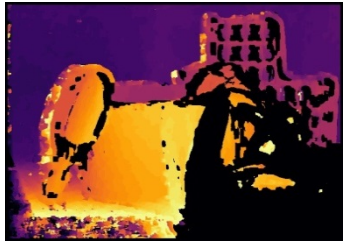

Рис. 5

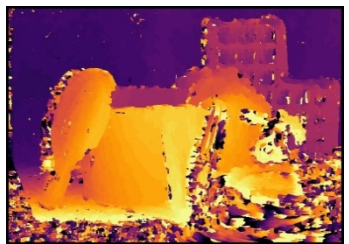

Рис. 6

основаны на последовательном переборе сочетаний всех возможных фрагментов в пределах области поиска. Следовательно, крайне неэффективно выполнять данный алгоритм в однопоточном режиме, проверяя лишь по одному сочетанию за цикл. Предлагается использование параллелизации вычислений с использованием графического процессора (GPU). Известно, что по сравнению с процессорами общего назначения (CPU) GPU имеют значительно большее число ядер (как правило, сотни или тысячи) и позволяют разделять задачу на множество параллельных подзадач.

В данном эксперименте, исходя из имеющегося в наличии оборудования, авторы приняли решение использовать графический ускоритель NVIDIA начального уровня и пакет разработки для системы CUDA. Подсистема управления видеопамятью позволяет оптимальным образом распределить входные данные с учётом производительности микроядер, но при необходимости можно провести распределение вручную.

Итак, в качестве исходных данных будем использовать те же изображения (рис. 2), предварительно проведя их нормализацию. Проведем построение карты глубины с использованием трёх перечисленных ранее алгоритмов и определим затраченное на обработку время. Сравним результаты для однопоточного режима без оптимизации на CPU и многопоточного режима на GPU. Усреднённые результаты эксперимента (пяти итераций) приводятся в таблице.

Табл.

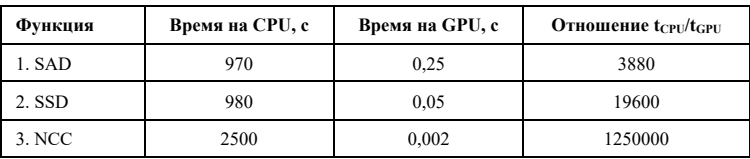

По результатам эксперимента можно сделать выводы:

- использование параллельных вычислений даёт прирост скорости на несколько порядков;
- алгоритм с расчётом более сложной функции кросс-корреляции даёт наибольшую разницу в производительности.

## *Выводы*

Результаты проведенных исследований демонстрируют широкие возможности для применения GPU при обработке стереоизображений. Рассмотренные алгоритмы обладают достаточно высоким быстродействием для того, чтобы использовать их при обработке видеопотока в реальном времени.

- [1] Kang S.B. et al. An active multibaseline stereo system with real-time image acquisition. Carnegie-Mellon Univ Pittsburgh PA School of Computer Science, 1994.
- [2] Форсайт Д., Понс Дж. Компьютерное зрение. Современный подход. М.: Вильямс. 2004, 928 с.
- [3] Линьков А.К., Потехин Д.С. // Высокопроизводительные вычислительные системы и технологии. 2022. Т. 6, № 2. С. 29.
- [4] Одинцов А.А., Потехин Д.С. // Труды XXI научной конференции по радиофизике. – Н. Новгород: Изд-во ННГУ, 2017. С. 498.
- [5] Bao W. et al. // Science China Information Sciences. 2020. Vol. 63. P. 1.

# **ЛАБОРАТОРНЫЕ РАБОТЫ ПО КОЛЕБАТЕЛЬНЫМ И ВОЛНОВЫМ ПРОЦЕССАМ ДЛЯ ПРОЕКТА «САЕНС-БОКС»**

## **А.Г. Завьялов**

## *ННГУ им. Н.И. Лобачевского*

Данная работа представляет собой описание комплекта лабораторных работ по колебательным и волновым процессам для проекта «Саенс-Бокс». Толчком для их создания послужил тот факт, что в последнее время идёт активное развитие информационных технологий, расширяется база знаний, открываются новые технологические возможности в естественнонаучных областях. Предлагаемые работы помогут в усвоении знаний школьникам, так как они делают процесс обучения более интересным, закрепляя теоретические знания на практике. Все измерения автоматизируются микроконтроллером Arduino, с помощью которого учащиеся получат первый опыт в проектировании автоматических и информационных систем. В настоящее время разработаны три лабораторные работы, которые включают в себя колебательные и волновые процессы: исследование закона Малюса, исследование пружинного маятника, исследование мод поперечных колебаний пружинки. Эти работы располагаются в модулях, которые могут быть как портативными, так и стационарными. В данном случае их планируется размещать в большом стенде, в котором эти модули можно снимать или переставлять в зависимости от требуемой задачи.

## *Теоретическое описание лабораторных работ*

Первой лабораторной работой, которая войдёт в проект «Саенс-Бокс» является «Изучение пружинного маятника». В её теоретической части будет предложено вывести основное уравнение гармонического осциллятора из второго закона Ньютона, решить это уравнение с помощью простого подхода к теории решения дифференциальных уравнений и рассчитать основные параметры маятника: добротность, коэффициент затухания, резонансную частоту. В качестве изучаемой литературы будут указаны популярные и проверенные временем источники по волнам и колебаниям [1, 2].

Установка для изучения колебаний включает в себя: блок управления, заключённую в пластиковый корпус медную катушку, держатель пружинки и пружинку с ёмкостью для грузиков в виде шайб (рис. 1). Также прилагается принципиальная электрическая схема (см. рис. 2).

Источником возбуждающей силы является магнитное поле, генерируемое медной катушкой, которая работает в импульсном режиме. Так как частота возбуждающей силы намного больше частоты собственных колебаний маятника, то форму импульса магнитной силы можно выразить через дельта-функцию. Поскольку при резком уменьшении напряжения на катушке возникает ЭДС с обратным знаком на контактах, то для нейтрализации этого эффекта необходимо параллельно катушке поставить в цепь мощный высоковольтный диод обратной полярности к источнику тока.

В процессе колебаний грузик может отходить в поперечном направлении, из-за чего могут возникнуть погрешности измерения продольных координат. Решением стало создание трубки из ПВХ пленки под диаметр каретки для контроля вертикальной

траектории колебаний. Измерять положение каретки будет модуль лазерного дальномера, подключенный к МК Arduino UNO, который выводит на экран расстояние в миллиметрах. На конце держателя пружинки можно регулировать её длину и положение.

Для проверки экспериментальной установки был проведен опыт по нахождению резонансной частоты пружинного маятника. С помощью среды разработки Arduino IDE менялся период включения магнита, а через вкладку «Плоттер по последовательному соединению» можно было наблюдать изменение координаты каретки. Вычисляя максимальное отклонение каретки, можно, пересчитав период колебаний в частоту, найти такой период включения магнита, при котором данное отклонение максимально. График изменения отклонения каретки от частоты включения магнита изображён на рисунке 3.

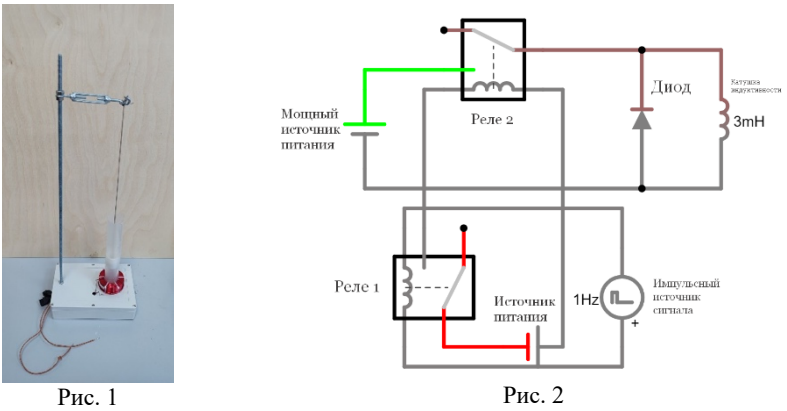

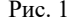

Вторая лабораторная установка позволяет изучить закон Малюса, поляризацию как характеристику волны, лазерную интерференцию. Установка представляет собой комбинацию сервопривода с лазером и поляризатором на одной стороне и датчиком света с другим поляризатором на другой стороне (см. рис. 4).

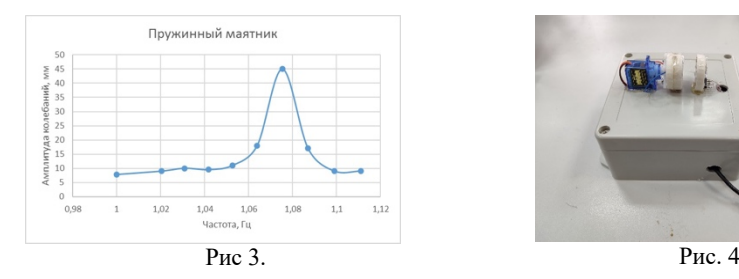

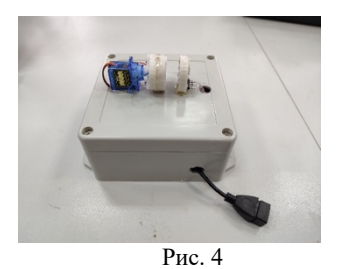

Закон Малюса [2] – это закон изменения интенсивности света по формуле: *I*=*I*0*cos*<sup>2</sup> (*φ*), где *I*<sup>0</sup> – интенсивность падающего на поляризатор света, *φ* – угол между поляризаторами. График поляризации теоретически выглядит так, как показано на рис. 5. Результаты измерений, выполненных с помощью микроконтроллера Arduino UNO, немного отличаются от теории (см. рис. 6). Это объясняется погрешностью центровки лазера и приёмника излучения, а также механическими отклонениями сервопривода в вертикальной плоскости, вызывающими смещение пучка от предполагаемой оси его распространения. Несмотря на указанные недостатки, эксперимент своей сути не потерял: при параллельных поляризаторах интенсивность высокая, а при скрещенных – низкая.

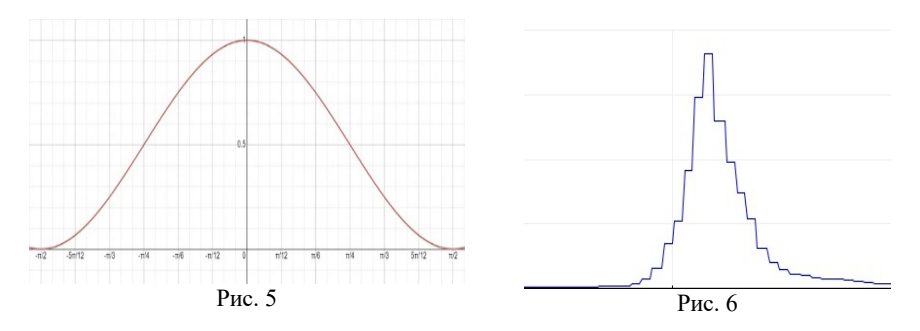

Третья лабораторная установка позволяет увидеть моды поперечных колебаний пружинки с возбуждающей силой. На одной стороне пружины установлен мотор, который является источником возбуждающей силы, а на другой подшипник, который не позволяет пружинке закрутиться вокруг себя. Идея работы заключается в том, чтобы увидеть все возможные моды колебаний (см. рис. 7) и с помощью формул из теории математической физики научиться решать простые уравнения различного типа: параболического, гиперболического и эллиптического, с разными граничными и начальными условиями [3]. Дополнительным упражнением может являться рассмотрение предельных случаев: при очень малых амплитудах, при очень высокой возбуждающей силе, при очень низкой и при очень высокой частотах колебаний. Полученные школьниками уравнения помогут им понять, как именно с физической точки зрения происходят различные процессы: нагревание, колебания, резонанс, затухание и прочие явления. Чтобы визуализировать решения этих уравнений в сравнении с экспериментом, можно воспользоваться пакетом программ MATLAB.

Все перечисленные выше установки спроектированы и собраны впервые, поэтому имеют большие, но не критичные погрешности, которые в будущем будут скорректированы с учётом замечаний и предложений. Простота и легкость освоения навыков работы на установке позволят использовать данные лабораторные работы в качестве школьного факультатива.

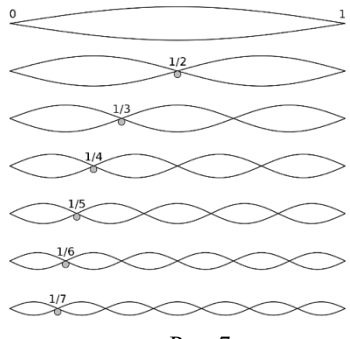

Рис. 7

## *Заключение*

Рассмотренные лабораторные работы являются хорошим дополнением к проекту «Саенс-Бокс», который должен обеспечить полезными материалами существующие лабораторные работы по физике, расширить кругозор обучающих и повысить качество обучения в образовательных учреждениях. Этими работами уже заинтересованы несколько школ Нижнего Новгорода, а также некоторые образовательные учреждения Сербии, что подтверждает ценность данных практических работ.

- [1] Горелик Г.С. Колебания и волны: введение в акустику, радиофизику и оптику: [учеб. пособ. для университетов] / Г. С. Горелик ; под ред. С. М. Рытова. – 2-е изд. – М.: Физматгиз, 1959.
- [2] Иродов И.Е. Волновые процессы. Основные законы / Иродов И. Е. 8-е изд. М.: Лаборатория знаний, 2020, 266 с.
- [3] Гаврилов В.С., Денисова Н.А. Метод разделения переменных в задачах математической физики. Часть II. / Учеб.-метод. пособ., рег. No: 261.10.06, – Н. Новгород: ННГУ им. Лобачевского, 2010, 45 с.

# **СЕТЕВАЯ СИСТЕМА УМНЫХ ДОМОВ ДЛЯ ЛЮДЕЙ С ТЯЖЕЛЫМИ НАРУШЕНИЯМИ ДВИГАТЕЛЬНЫХ ФУНКЦИЙ**

**А.Л. Умнов1), А.А. Романова2) , А.С. Краснова2) , С.В. Кривоногов2)**

1) *ННГУ им. Н.И. Лобачевского 2) ГБОУ ВО НГИЭУ Княгининский университет*

### *Введение*

Одной из самых острых медицинских и социальных проблем является проблема качественного домашнего ухода за лицами, которые имеют тяжелые нарушения двигательных функций. Тяжелые нарушения двигательных функций затрудняют, а часто и делают абсолютно невозможным для больных бытовое самообслуживание, самостоятельно выполняемые процедуры медицинского и реабилитационного характера. Специальный уход за больными, как правило, осуществляется их родственниками, за счет чего из трудового процесса выбывает огромное число трудоспособных людей. Существующие платные сервисы, предлагающие услуги по уходу, немногочисленны, не доступны по цене большинству населения и довольно часто не могут обеспечить качественный уход.

По данным Национальной Ассоциации по борьбе с инсультом (НАБИ), в России ежегодно регистрируется более 450 тысяч случаев инсульта, каждый третий инсульт заканчивается летальным исходом, 31% пациентов, перенесших инсульт, нуждаются в специальном уходе, 20% не могут самостоятельно ходить, и лишь 8% могут вернуться к прежней полноценной жизни. В среднем пребывание в стационаре при инсульте составляет 14–16 суток, в отделении реанимации и интенсивной терапии 2–3 суток, после выписки больной оказывается в домашних условиях и требует длительного, часто постоянного ухода.

Целью данного проекта является создание сетевого программно-аппаратного комплекса, способного облегчить для множества больных их взаимодействие со средой дома и предоставить дополнительные инструменты, облегчающие этот процесс и повышающие его качество.

## *Особенности сетевой архитектуры системы умных домов*

Домашняя автоматизация или умный дом – система домашних устройств, способных выполнять действия и решать определённые повседневные задачи без участия человека [1]. Впервые определение «умный дом» было сформулировано Институтом интеллектуального здания в Вашингтоне и звучало следующим образом: «Умный дом – это здание, обеспечивающее продуктивное и эффективное использование рабочего пространства». [2].

Сетевая архитектура – это конструкция, используемая для организации различных компонентов компьютерной сети. Сетевая архитектура относится к структурной и логической схеме сети. В ней описывается способ подключения сетевых устройств и правила, регулирующие передачу данных между ними. Существует множество подходов к проектированию сетевой архитектуры, которые зависят от назначения и размера сети [3].

Существуют различные модели сетевой архитектуры, такие как:

- 1. Топологическая.
- 2. Функциональная.
- 3. Модель на основе потока данных.
- 4. Комбинированная.

Программно-аппаратный комплекс имеет сетевую архитектуру, определяющуюся в совокупности компьютеров и мобильных телефонов, подключённых как кабелем, так и при помощи беспроводной сенсорной сети (рис. 1). Конечные узлы сети – специальные системы умного дома, располагающиеся в квартирах и домах пациентов. Все конечные узлы подключаются через интернет к центральному серверу системы. Дополнительно к центральному серверу системы могут подключаться компьютеры и смартфоны родственников и других лиц и организаций, осуществляющих контроль и уход за пациентом.

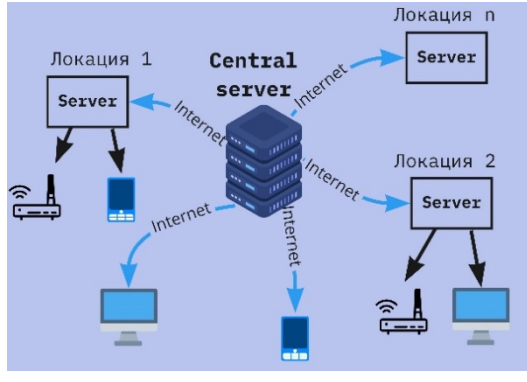

Рис. 1

Наличие центрального сервера в системе позволяет:

- обеспечить взаимодействие между пациентом, находящимся в домашних условиях, и лицами и организациями и социальными службами, ответственными за уход за ним (данная возможность позволяет на единой платформе действовать множеству организаций);
- осуществить подключение пациента к сервисам доставки продуктов и других товаров (данная возможность позволяет на единой платформе действовать множеству организаций);
- пациенту осуществлять вызов экстренных служб;
- централизованно собирать данные о состоянии пациентов для их лечащих врачей;
- централизованно собирать данные для научных исследований;
- организовать социальную сеть с различными видами общения для людей с ограниченными возможностями и их родственников.

В зависимости от типа нарушения двигательных функций в качестве интерфейсов управления пациентам могут быть предоставлены: устройства, регистрирующие микродвижения (кнопки, нажимаемые пальцами, контактные регистраторы движения мышц, регистраторы наклона головы или другой части тела); устройства, поддерживающие голосовой ввод информации; интеллектуальные видеодатчики, распознающие положения пальцев; видеодатчики, отслеживающие направление взгляда; системы виртуальной реальности и нейроинтерфейсы.

## *Выводы*

Созданный сетевой программно-аппаратный комплекс облегчит для множества больных, находящихся в привычных домашних условиях, их взаимодействие со средой дома, а также предоставит родственникам больного и/или организации, осуществляющей уход, дополнительные инструменты, облегчающие этот процесс и повышающие его качество. Также комплекс обогатит окружающую среду больного возможностями активных действий и создаст комфортные и стимулирующие к возможной физической, интеллектуальной и социальной деятельности условия.

- [1] Саттибаева Г.М., Жамакур С.Н. // Наука, техника и образование. 2020, №3 (67). С. 22.
- [2] Кадырова Л.Ш. // Международный научно-исследовательский журнал. 2013. № 5‒3 (12). С. 86.
- [3] Клычева Д.М., Юсупова С.Т. // Вестник науки. 2022. №12 (57). С. 308.

# **РАЗРАБОТКА ГАЗОАНАЛИЗАТОРА, ОПРЕДЕЛЯЮЩЕГО ПАРЫ ПРОПАНА**

### **С.В. Кривоногов**

## *ГБОУ ВО НГИЭУ Княгининский университет*

#### *Введение*

В настоящее время в России активно идет переход на использование газомоторного топлива, наибольшее распространение получил пропан. В первую очередь «на газ» переводят свои автомобили таксомоторные парки и общественный транспорт (автобусы и иные средства передвижения). Крупные предприятия, автомобили которых имеют большие пробеги, оснащают свои авто газобаллонным оборудованием. Не обошёл переход и частных владельцев автомобилей: желающие ставят газобаллонное оборудование и, тем самым, снижают свои расходы на топливо.

Но необходимо отметить тот факт, что установка газобаллонного оборудования, особенно последнего поколения, имеет высокую стоимость. К примеру, переоборудование ГАЗ-32214 с официальным оформлением в ГИБДД обойдется в 55 тысяч рублей. Также имеются определённые затраты на ежегодное обслуживание топливной системы, такое как замена фильтров, поверка газового баллона, а также проверка топливной магистрали.

Главный недостаток использования этого вида топлива – нарушение герметичности отдельных элементов газовой системы автомобиля, которое ведёт к появлению устойчивого запаха газа в салоне транспортного средства [1].

В небольших количествах запах газа не ощущается обонянием, но, тем не менее, наносит вред организму, в первую очередь это влияет на центральную нервную систему, что приводит к снижению концентрации и постепенному уставанию, так как нервные окончания перестают быть чувствительными. От длительного запаха газа появляются мигрени, ухудшается аппетит, и в целом происходит постепенное отравление организма. Кроме того, высокая концентрация пропана в воздухе может привести к его взрыву, от любой искры.

К сожалению, устанавливаемое газобаллонное оборудование не имеет встроенных контроллеров, позволяющих определять небольшие утечки газа. Большие утечки определяются за счет снижения давления в магистральной топливной системе, либо по запаху газа органами обоняния [2].

Таким образом, учитывая, что переоборудование авто на газобаллонное оборудование в целом ежегодно растёт на 30%, можно сделать вывод, что разработка устройства, анализирующего выделение паров пропана, для автомобилей, работающих на газомоторном топливе, является актуальным и перспективным направлением.

Целью работы является проектирование устройства, анализирующего выделение паров пропана для автомобилей, работающих на газомоторном топливе.

### *Определение требований к системе*

Система, анализирующая выделение паров пропана для автомобилей, работающих на газомоторном топливе, разрабатывается для определения концентрации пропана в салоне автомобиля, а также для предупреждения об этом водителя.

К процессам системы относятся:

- отслеживание концентрации газа;
- передача данных в единый управляющий центр;
- предупреждение водителя путём отправки смс-сообщения через единый управляющий центр;
- интеграция с системой геопозиционирования ГЛОНАСС;
- передача и хранение показателей датчиков;
- блокировка двигателя при длительном превышении концентрации;
- формирование отчётности. Требования к структуре и функционированию системы. В состав системы должны входить следующие элементы.
- Газоанализатор. Данный элемент устанавливается в автомобиле, считываемые данные в режиме онлайн датчик «газоанализатор» передает на единый управляющий центр, посредством взаимодействия с модулем ГЛОНАСС, управляет газоанализатором контроллер управления системой [3].
- Единый управляющий центр. Под единым управляющим центром понимается программно-аппаратное обеспечение, включающее в себя виртуальный сервер для получения и обработки данных, базу данных пользователей системы, в которой будут храниться зарегистрированные пользователи и эталонные показатели датчиков.
- Смс-шлюз. Посредством смс-шлюза водителю отправляются уведомления о нарушении герметичности системы и превышении концентрации пропана в воздухе.
- Программное обеспечение для настройки и обработки данных. При помощи программного обеспечения будут анализироваться данные и передаваться на смсшлюз и на контроллер управления датчиком в авто.

Требования к техническому обеспечению.

Техническое обеспечение системы, анализирующей выделение паров пропана для автомобилей, призвано максимально и безопасно использовать мощности доступных аппаратно-технических средств для успешного выполнения поставленного перед системой комплекса задач.

В состав комплекса аппаратных средств должны входить следующие технические средства:

- управляющий контроллер газоанализатором;
- газоанализатор;
- сервер БД;
- облачный сервер;
- мобильный телефон;
- смс-шлюз:
- персональный компьютер (ноутбук).

Каждое из вышеназванных средств должно регулироваться конкретными нормами отказоустойчивости для произведения сохранности конфиденциальных данных и предостережения от их потери или утечки.

### *Проектирование схемы работы устройства*

Схема работы устройства позволит визуально представить взаимодействие элементов системы. Для построения схемы воспользуемся программным продуктом MS Visio. Результат построения показан на рисунке 1.

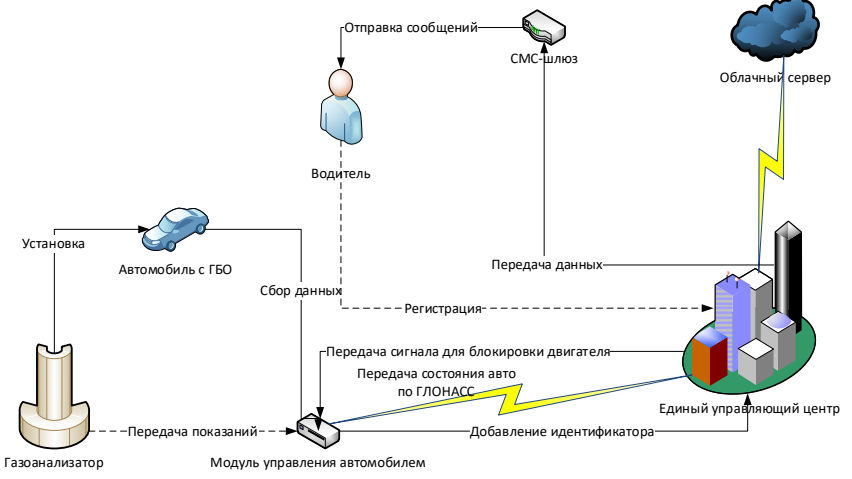

### Рис. 1

Как видно из рис. 1, в автомобиль с ГБО устанавливается газоанализатор с модулем управления автомобилем. Газоанализатор осуществляет постоянный сбор и передачу данных на модуль управления. Идентификатор модуля управления автомобилем добавляется в единый управляющий центр, в котором также регистрируется и водитель, вводя свой номер телефона. Все данные с управляющего центра обрабатываются на облачном сервере. При превышении концентрации пропана или иного топлива модуль управления автомобилем получает от газоанализатора сигнал и передаёт его через систему ГЛОНАСС в единый управляющий центр. Единый управляющий центр в свою очередь передает данные на смс-шлюз, который отправляет предупреждающее смс-сообщение водителю. При игнорировании неисправности единый управляющий центр передаёт сигнал для блокировки двигателя на модуль управления автомобилем, в автомобиле срабатывает блокировка и авто глохнет. Таким образом водитель и пассажиры не получают отравления газом и уберегаются от повышенной концентрации газа, способного взорваться от любой искры.

## *Выводы*

В результате работы сформированы требования к устройству, которое позволяет создать единый автоматизированный центр контроля утечек паров пропана и иного газомоторного топлива при концентрации его в воздухе от  $0,\!001$  мг/см $^3.$ 

Автоматизированный центр контроля будет управляться посредством шлюза данных, который будет обрабатывать информацию, получаемую с устройств. Каждое из устройств, установленных в авто, будет обладать идентификационным номером и будет привязано к центру контроля и транспортному средству. При определении превышения допустимой концентрации единый центр посредством смс-информирования отправит водителю уведомление. Номер телефона водителя автомобиля будет также зарегистрирован в системе. Передача данных с устройства будет осуществляться посредством устройства «ГЛОНАСС», которым должны быть оснащены все авто.

Разработанное устройство будет иметь высокую энергоэффективность, оно может работать автономно большое количество времени. В схему оборудования будет входить блокиратор двигателя, который будет автоматически включаться при длительном движении с превышающей концентрацией газа.

- [1] Астахова Т.Н., Зуева С.В., Кривоногов С.В., Романова А.А. // Intern. J.of Open Inform. Technolog. 2021. Т. 9, № 9. С. 103.
- [2] Б. Д. Кабулов, И. Э. Абдурахманов // Международный симп. «Химия для биологии, медицины, экологии и сельского хозяйства». Тез. докл. – СПб: ИХС РАН, 2015. С. 82.
- [3] Б. И. Ешматова, М. З. Шарипов, У. Б. Убайдуллаев // Сб. научн. ст. 4-й Всероссийской научно-технической конференции с международным участием – Курск: ЗАО «Университетская книга», 2019. С. 89.

# **МЕТОДИКА ИСПОЛЬЗОВАНИЯ РИД НАУЧНЫХ ОРГАНИЗАЦИЙ ДЛЯ РЕШЕНИЯ ТЕХНОЛОГИЧЕСКИХ ПРОБЛЕМ ПРОМЫШЛЕННЫХ ПРЕДПРИЯТИЙ**

# **М.Л. Федотов**

## *ННГУ им. Н.И. Лобачевского*

Задача кратного увеличения выпуска отечественной продукции входит в список приоритетных задач как Нижегородской области, так и Российской Федерации. Актуальность задачи вытекает из следующих документов и фактов.

Проблемы инновационных предприятий и университетов, управляющих инновационными проектами:

- отсутствие единой системы описания и оценки состояния стартапа,
- отсутствие технологии (методики), реализованной в пользовательском программном обеспечении,
- отсутствие полноценной системы методической, маркетинговой, юридической диагностики состояния проектов,
- отсутствие системы мониторинга проектов в режиме реального времени.

К сожалению, пока эффективных методик внедрения (трансфера) технологий, разработанных в НИИ и вузах, не существует. Тема встреч научных организаций с промышленными предприятиями, которую обычно формулируют как «поиск технологий для решения технологических проблем промышленных предприятий», не потеряла своей актуальности, и обе стороны в институциональном формате пока не научились решать эту задачу.

Вариант трансфера по модели «рыночная тяга», когда технологические решения предлагаются по запросу предприятий и при отсутствии чёткого технического задания имеет неопределенность, связанную с отсутствием представления о возможном технологическом решении, с одной стороны и несформированными ожиданиями. Ситуация с выполнением НИОКР научными организациями и вузами на основе заранее разработанного ТЗ (технического задания) случается далеко не всегда. И даже при попытках выполнить импортозамещение, казалось бы, понятного объекта, задача часто не решается простым копированием по известным причинам.

Автор данной заявки разработал и зарегистрировал методику коммерциализации технологии, полученной в результате научных исследований (РИД) - цифровая платформа «Акселератор стартап проектов spaссel» [1]. Результаты работы также отражены в публикации [2]. Автор предлагает использовать в качестве инструмента разработки и внедрения высококонкурентного инновационного рыночного продукта сервис методики трансфера технологии, т.е. внедрить технологии в реальный сектор экономики. Разработанный автором процесс обеспечивает:

- поддержку процесса поиска рыночного инновационного продукта,
- возможность управлять качеством и количеством генерируемых рыночных инновационных проектов,
- возможность коммуникаций в едином информационном пространстве на единой платформе,
- освобождение менеджеров организаций от рутинных операций при управлении портфелем,
- реализация принятого алгоритма многократного и настроенного взаимодействия с рынком для достижения рыночного решения, связанного с поиском актуального сегмента и инновационного продукта, востребованного им,
- поддержка процесса поиска актуальных сегментов и рыночных инновационных продуктов,
- привлечение релевантных менеджеров-трекеров и экспертов для получения консультаций в области реализации проекта,
- получение информации о динамике развития проекта,
- реализация возможности управлять портфелем инновационных проектов посредством выявления проблемных зон (этапов) портфеля проектов и отдельных проектов и принимать адекватные управленческие меры для решения выявленных проблем,
- нивелирование отсутствия достаточного количества консультантов и возможности оплаты недешевых услуг квалифицированных консультантов,
- использование возможности работы в предлагаемых модулях системы: разработчика, менеджера-трекера, эксперта.

Для реализации системного подхода к описанию и поддержке поиска рыночных инновационных продуктов создана базовая версия цифровой платформы «Акселератор стартап проектов» (далее – платформа), позволяющая поддерживать процесс трансфера результатов инновационной деятельности в реальный сектор экономики на всех этапах создания, включающих в себя:

- § генерацию гипотез целевых сегментов;
- § подтверждение гипотез целевых сегментов;
- § генерацию гипотез проблем сегментов;
- § подтверждение гипотез проблем сегментов;
- разработку гипотез ценностных предложений;
- § подтверждение гипотез ценностных предложений;
- разработку MVP;
- подтверждение MVP;
- § генерацию бизнесмодели.

В случае с предприятием – потенциальным потребителем, который нуждается в решении технологических задач (проблемы, улучшение) или создании новых потребительских линеек, у предприятия изначально существуют ограничения: особенности производства, наличие специального оборудования, стратегия развития и т.д. Многие заводы ещё не могут себе позволить высокопрофессиональных маркетологов, которые, исследовав рынок, могут сформулировать продукт, который им будет подходить для размещения на производстве. Также технические специалисты предприятия могут не обладать достаточными знаниями для выбора перспективной технологии для решения их задач.

Исходя из вышеизложенного, автор предлагает собирать задачи в том виде, в котором технические службы предприятия смогут сформулировать и внести их в простую табличку. Это и есть вишлист, т.е. лист ожидания решения проблемы (см. рис.).

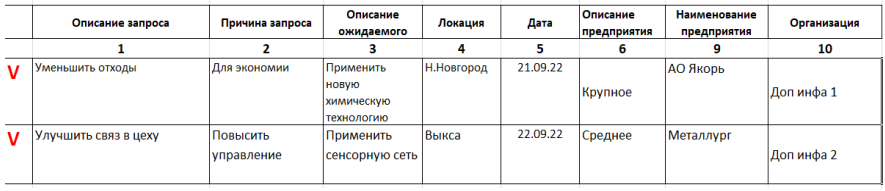

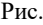

Все эти вишлисты (wish lists) попадают в единую базу. Различные разработчики (ученые, аспиранты и т.д.), выбирая задачи, которые они могли бы решить с помощью разработанных ими технологий, одновременно выбирают и целевой сегмент, в отношении которого будет разработан продукт (адаптированная технология). В таком случае предприятие, передавшее вишлист, может регулярно получать технологические решения, сформированные по вишлистам, не затрачивая собственных денег. И выбирать только те решения, которые подойдут этому предприятию. Т.к. с базой вишлистов может работать много разработчиков, следовательно, и много решений может генерироваться.

С другой стороны, разработчик может по типу предприятия, для которого разработана концепция решения, сделать предположение о количестве аналогичных предприятий. Поэтому он может спрогнозировать объём рынка, представителей для проведения процедур интервьюирования, определенных методикой spaccel.ru, и, используя уже в дальнейшем методику spaccel.ru довести процесс разработки продукта для конкретного потребителя до бизнес модели. Получив доступ к платформе, разработчики и предприятия будут в постоянном эффективном взаимодействии на языке spaccel.ru.

Таким образом, технологический задел spaccel.ru является отличным ядром для разработки дополнительного функционального приложения «Трансфер».

- [1] Cвидетельство о государственной регистрации программы для ЭВМ № 2021619781 от 17.06.2021 г. Акселератор стартап проектов spaccel.ru / Федотов М.Л., Гройсман В.Я. 1 с.
- [2] Федотов М.Л. // В кн.: Тр. XXVI научн. конф. по радиофизике. Н. Новгород: Изд-во ННГУ, 2022. С. 569.

Секция «Физические основы и практическое применение технологий беспроводной связи и информационно-телекоммуникационных технологий»

Заседание секции проводилось 25 мая 2023 г. Председатель – А.Л. Умнов, секретарь – С.Б. Сурова. Нижегородский государственный университет им. Н.И. Лобачевского